## **STEPS FOR ELECTRONIC FILING**

If you have any questions or problems please contact Kerry Radcliff, (360) 786-6697 or Radcliff.Kerry@leg.wa.gov; or Jennifer Meas, (360) 786-6698 or Meas.Jennifer@leg.wa.gov.

## **Step 1:** Complete the registration letter and file the hard copy with the office of the code reviser. The letter needs to be either mailed or hand delivered to our office. Faxed or electronic copies will not be accepted. **This must be done before an agency can use the e-file system.**

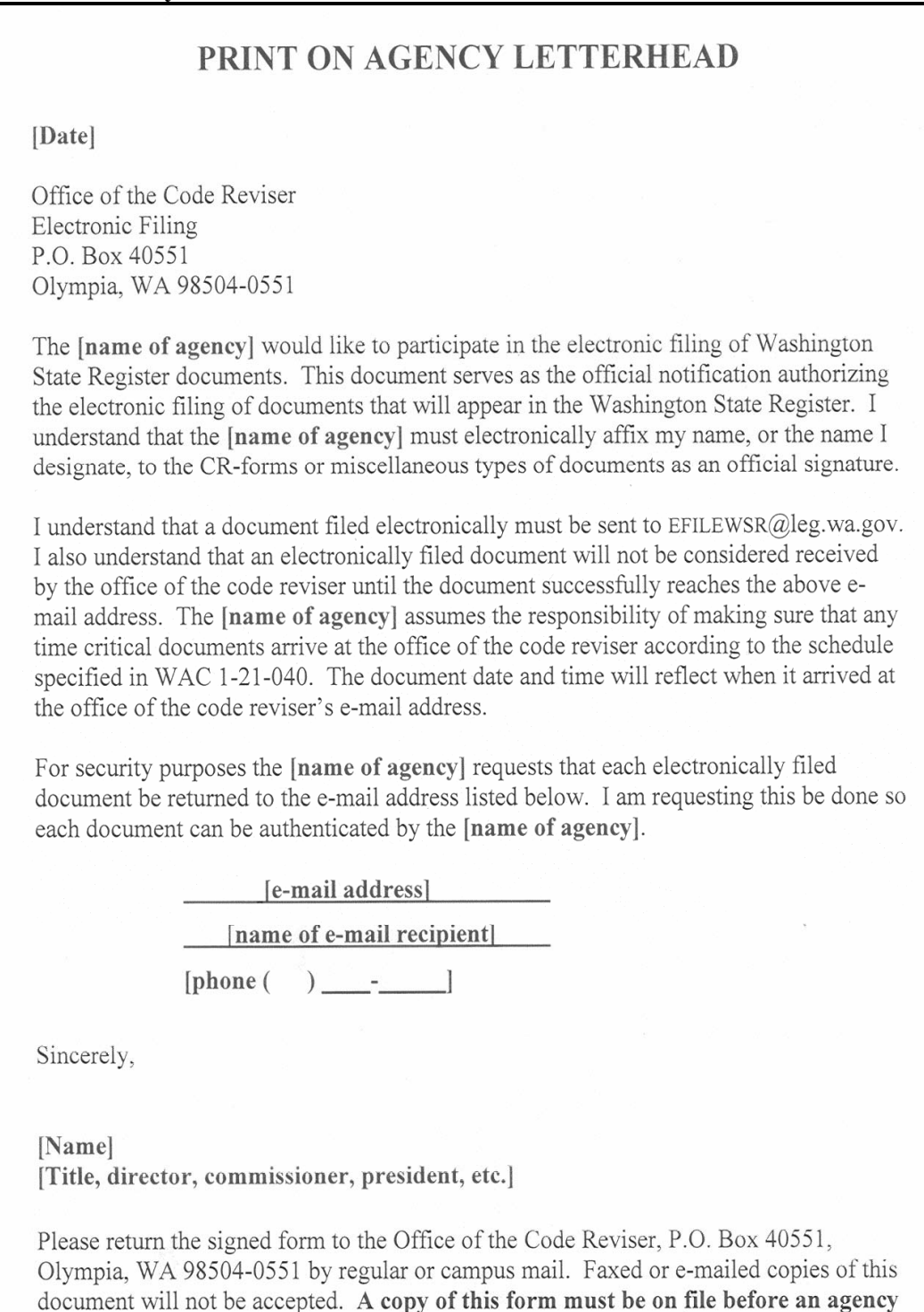

can begin electronic filing.

**Step 2:** Complete the appropriate CR-form (available on the office of the code reviser's web site at http://www1.leg.wa.gov/CodeReviser/Washington+State+Register/). You will need to insert the official signature. The easiest way to do this is to scan the official signature; save that scanned signature as a .tiff file; and then insert that file into the document.

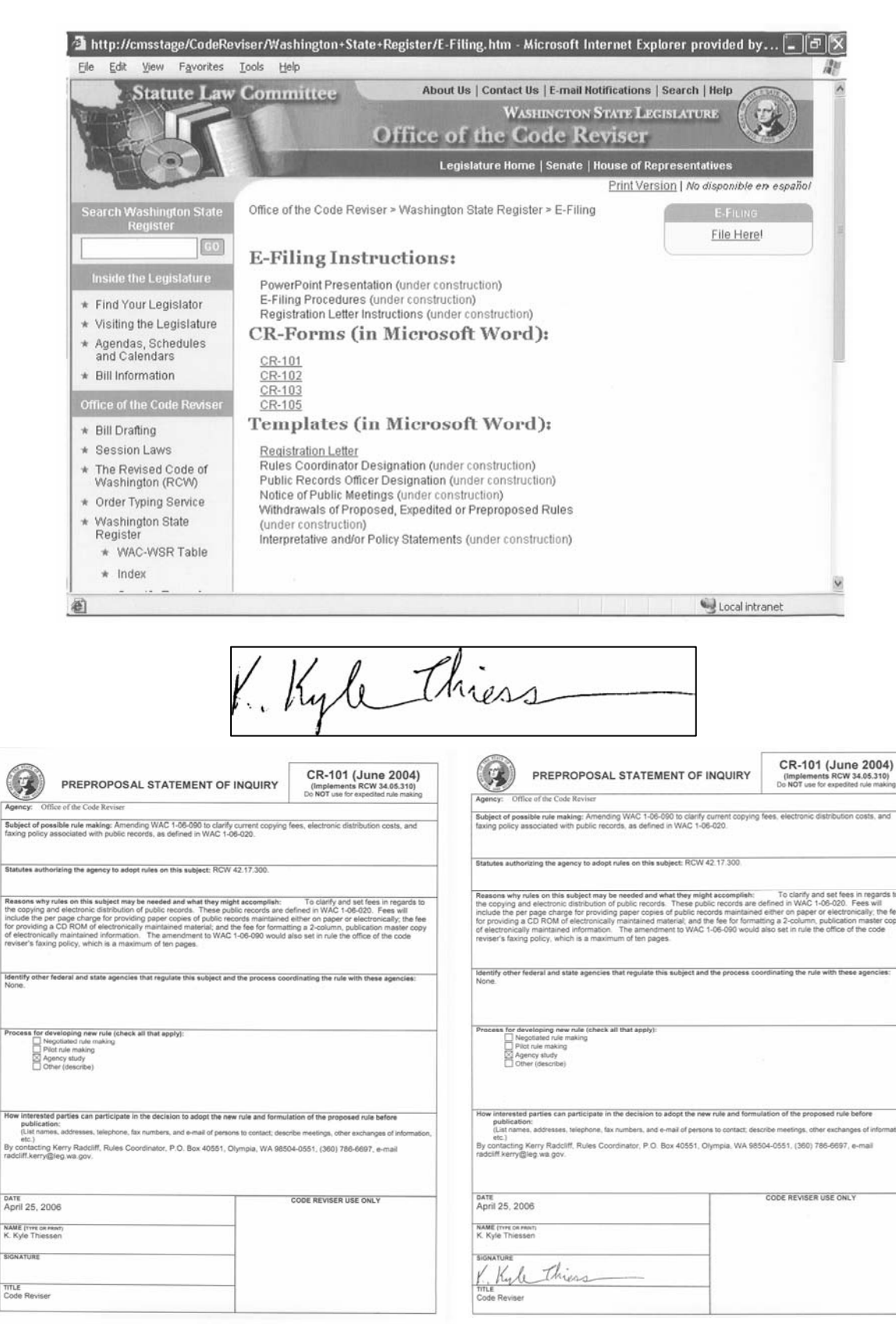

**Step 3:** E-mail to EFILEWSR@leg.wa.gov: The CR-form; any Word attachments to the CRform, such as further explanatory information and small business economic impact statements; and the text of amendatory, new or repealed sections done either in Word or by order typing service (OTS). In the subject line, enter the Register issue number (example 06-10) that you are expecting this document to published. If you have used the OTS service you will be provided a .pdf copy of your final OTS, please attach that .pdf document. If you do not attach the .pdf copy, your document pages will not reflect as being typed by OTS and will need to meet the page requirements in WAC 1- 21-040**.** 

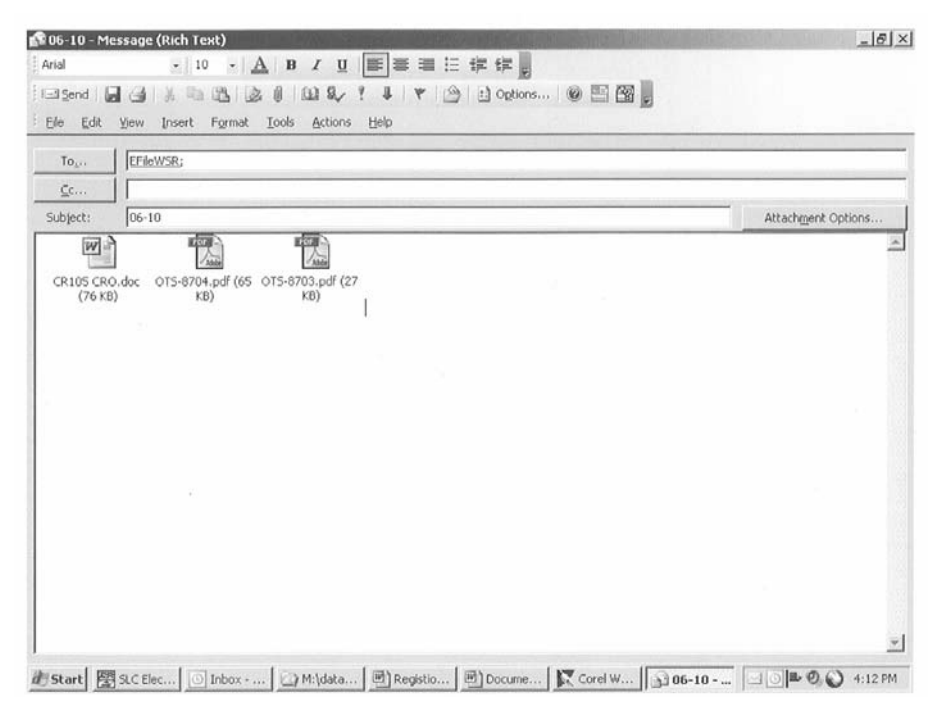

**Step 4:** You will receive a confirmation e-mail that your e-mail has been received by our office. This confirmation e-mail will be sent back to the sender's e-mail address. **Please note: If your filing is time-sensitive and you have not received a confirmation e-mail, please contact us immediately for assistance.** 

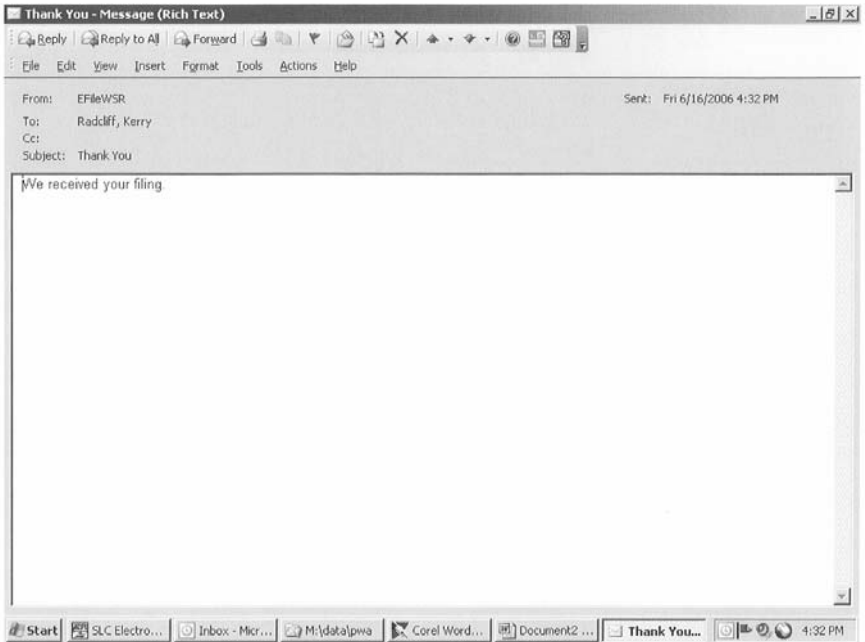

**Step 5:** Once your document has been reviewed for minimum compliance with the Administrative Procedure Act, a stamp will be attached and this Word document and any Word attachment documents will be saved as .pdf documents. These .pdf documents will be sent back to the e-mail address that was provided on the registration letter and all proposals, withdrawals, expedited rules, permanent and emergency rules will also be sent to the joint administrative rules review committee (JARRC). Print these .pdf documents and they will be your official filed document for your rule-making file.

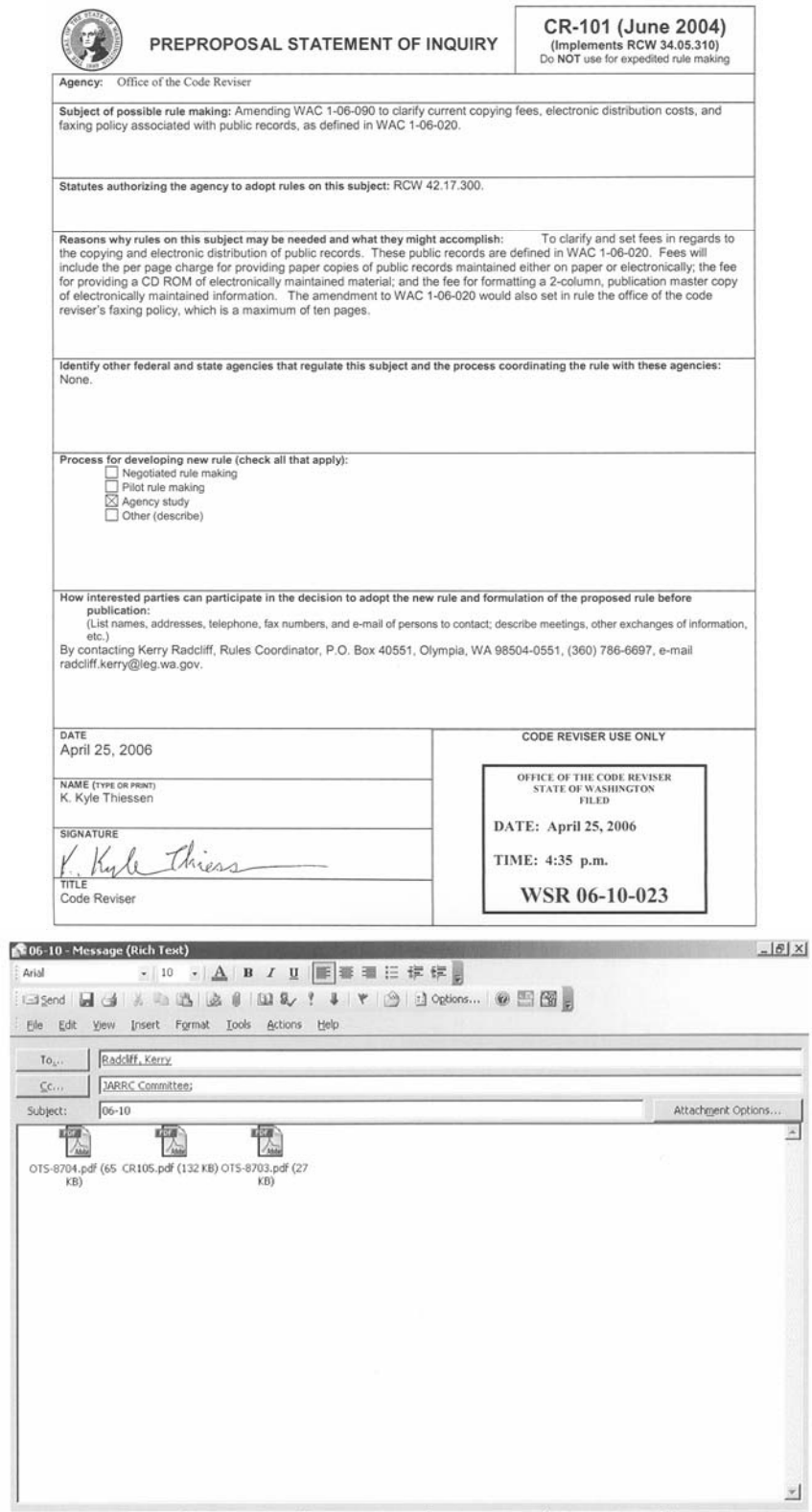

di Start | 图 SLC Electronic Log | ⊙ Inbox - Microso... | ○ M:\datalpwa | K Corel WordPerf... | 306-10 - Messa... | ○|B © ● 4:33 PM